### **CS 105"Tour of the Black Holes of Computing"**

### **Input and Output**

**Topics**

- ✁**Unix I/O philosophy**
- ✁**Accessing files**
- ✁**Reading and writing**
- ✁**Pipes and filters**

### **The Unix I/O Philosophy**

**Before Unix, doing I/O was a pain**

- ✁**Different approaches for different devices, different for files on different devices**
- ✁**OS made it impossible to do some simple things (e.g. objdump a program)**

#### **Unix introduced a unified approach**

- ✁**All files are treated the same**
- ✁**All devices appear to be files**
- Access methods are the same for all files and devices **Exception: Berkeley royally screwed up networking**
- ✁**OS doesn't care about file contents any program can read/write any file**

#### – 2 –

 $-$  CS 105

### **Unix Pathnames**

**Every file (or device) is identified by an absolute pathname**

- Series of characters starting with and separated by slashes
	- **Example: /home/geoff/bin/mindiffs**
	- **Slashes separate components**
	- **All but last component must be directory (sometimes called a "folder")**
- **Net effect is the folders-within-folders model you're familiar with**
- All pathnames start at "root" directory, which is named just "/"

**For convenience, relative pathname starts at current working directory**

✁**Starts without slash**

- ✁**If CWD is /home/geoff, bin/mindiffs is same as /home/geoff/bin/mindiffs**
- CWD is per-process (but inherited from parent)

– 3 –

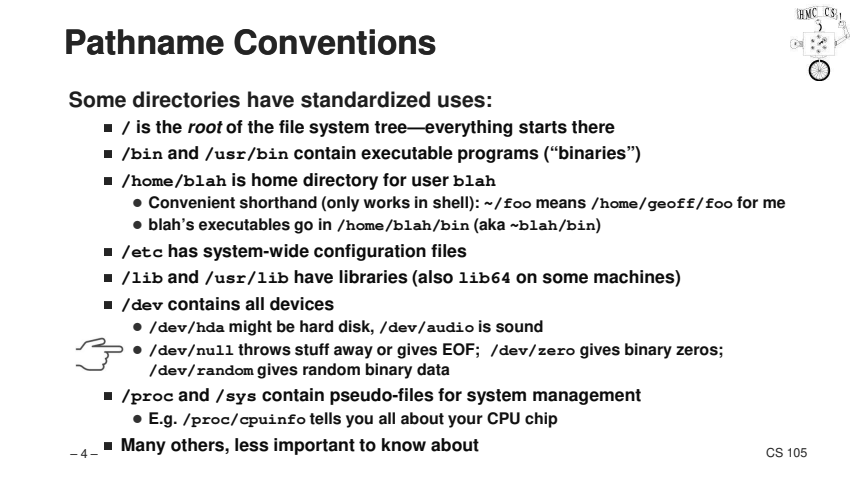

## **Unix File Conventions**

**Earlier systems tried to "help" with file access**

- ✁**Example: divide file into "records" so you could read one at a time**
- ✁**Often got in way of what you wanted to do**
- **Unix approach: file (or device) is uninterpreted stream of bytes**
	- Up to application to decide what those bytes mean
	- ✁**Implication: if you want to bring up emacs on ctarget, that's just fine Can produce surprises but also gives unparalleled power**

**Text files have special convention**

- ✁**Series of lines, each ended by newline ('\n')**
- Implication: last character of any proper text file is newline **(editors can enforce)**
- ✁**Many programs also interpret each line as fields separated by whitespace**
- **Following that convention unlocks the awesome power of pipes**

– 5 – $-$  CS 105

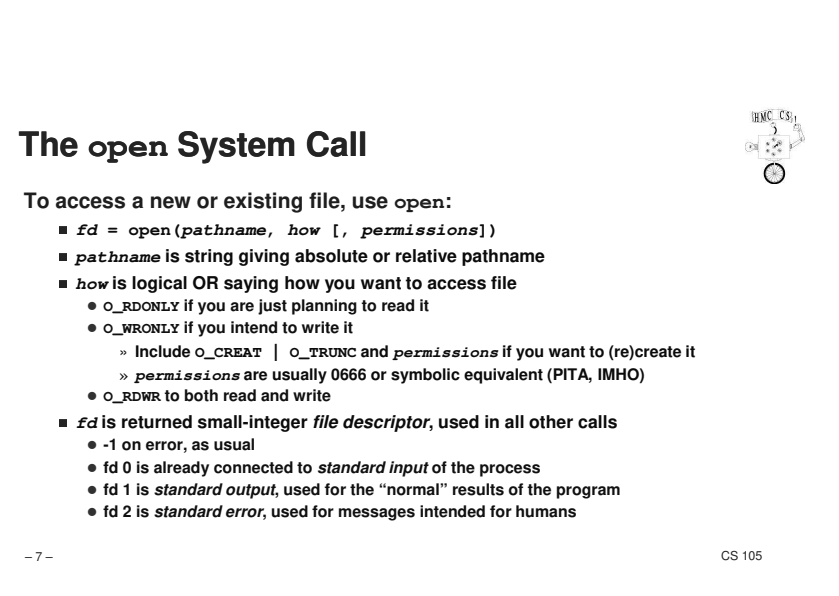

# **Accessing Files**

**Programs access files with open-process-close model**

- Opening a file sets up to use it (like opening a book)
- ✁**Processing is normally done in pieces or chunks**
- ✁**Close tells operating system you're done with that file**
- **OS will close it for you if you exit without closing (sloppy but common)**

– 6 –

HMC<sub>CS</sub>  $\frac{1}{2}$ 

 $-$  CS 105

### **Closing a File**

**result = close(fd)**

- ✁**Closing says "I'm all done, release resources"**
- ✁**CLOSING CAN FAIL!!!**
	- **Returns -1 on error**
	- **Some I/O errors are delayed for efficiency reasons**
	- **Good programs must check result of close**
- ✁**After closing, fd is invalid (but same number might be reused by OS later)**

– 8 –

## **OK, That's the Easy Stuff**

#### **Actually there's more easy stuff…but it's not as important**

- ✁**link: create alternate name (efficient but now mostly obsolete)**
- ✁**symlink: create alternate name (more flexible than link, now most popular)**
- ✁**unlink: oddly, it's how you delete files**
- ✁**stat/fstat: find out information about files (size, owner, permissions, etc.)**
- ✁**chdir: like cd command but for processes instead of command line**
- ✁**Too many more to list all; learn 'em when you need 'em**

**Fundamental truth: files don't necessarily fit in memory** ✁**Implies programs have to deal with files one piece at a time** ✁**stdio library (covered later) makes that easier for text files** ✁**Understanding underlying mechanisms is importantEvery open file has an associated file position maintained by the OS**

✁**Position starts at 0**

**Reading and Writing**

- ✁**Updated automatically by every read or write**
- ✁**Next operation takes place at new position**
- ✁**If necessary, can discover or reset position with lseek**

– 9 –

 $-$  CS 105

 $\frac{1}{2}$ 

– 10 –

 $-$  CS 105

# **Reading Data**

**nbytes = read(fd, buffer, buffer-size)**

✁**fd is a file descriptor returned by a previous open (or 0, for stdin)**

✁**buffer is the address of an area in memory where the data should go**

- **Often a char[] array**
- **But can be (e.g.) the address of a struct**
- ✁**buffer-size is the maximum number of bytes to read (usually array or struct size)**

✁**nbytes is how many bytes were actually read**

**read will collect data from the given file and stick it in buffer**

- ✁**Subsequent read will return the data after what the last read gave you**
- ✁**So read, read, read will give you all the data in the file—one chunk at a time**

**read will NEVER return more than what you asked for**

■ But it has the right to return less! You may have to re-ask for more data

– 11 – CS 105 **read returns 0 when there is no more data ("end of file" or EOF)**  $\begin{array}{c} \text{c} \\ \text{c} \\ \text{s} \\ \text{d} \\ \text{d} \end{array}$ 

**The Canonical File Loop**

**process nbytes of data in some way**

**break; // End of file (EOF); we're all done**

**write results (often to stdout) from same or another buffer**

 $if$  (nbytes  $== -1)$ **handle errorelse if (nbytes == 0)**

**nbytes <sup>=</sup>read some data into a "buffer" (often from stdin)**

**}**

**while (1) {**

# **Writing Data**

HMC<sub>CS</sub>  $\frac{1}{\Theta}$ 

**nbytes = write(fd, buffer, buffer-size)**

- ✁**fd is a file descriptor returned by a previous open (or 1 or 2, for stdout or stderr)**
- ✁**buffer is the address of an area in memory where the data comes from**
- ✁**buffer-size is the number of bytes to write (usually size of array or struct)** ✁**nbytes is how many bytes were actually written**

**write will collect data from the given buffer and write it to the chosen file**

- ✁**Next write will add data after where the last write changed things**
- ✁**Thus write, write, write will gradually grow the file**

**write will NEVER write more than what you asked for**

- But it has the right to write less!
- ✁**You may have to re-ask to finish the work**

**Fun fact: if write fails you might not find out until close (for efficiency)**

– 13 – $-$  CS 105

# **Improving cat**

**Inconvenient to use**

- ✁**Must connect desired file to stdin (using < sign)**
- ✁**Nicer to be able to put file name on command line (as real cat does)**
- ✁**See https://www.cs.hmc.edu/~geoff/interfaces.html for thorough discussion**

#### **As written, horribly inefficient**

- ✁**One system call per byte (roughly 6000 cycles each)**
- ✁**OS can transfer 8K bytes in as little as 2K cycles**
- **Transfer done in 8-byte longs, >1 cycle per long**
- Straightforward modification

**Error checking and reporting are…primitive**

✁**Again, straightforward**

**Handles "short reads" but must also handle "short writes"**

– 15 –

 $-$  CS 105

 $\mathcal{O}(\frac{1}{\epsilon_{\rm s}^2})$ 

# **Sample (Bad) Program: cat**

**Copy stdin to stdout (works on files of any size):**

```
– 14 –- CS 105
int main(){int n;
char buf[1];
while ((n = read(0, buf, sizeof buf)) > 0) {
      if (write(1, buf, n) == -1)return 1;}
if (close(1) == -1)return 1;return 0;}
```
**Binary I/O**

**There is no law saying that buf has to be an array of chars:**

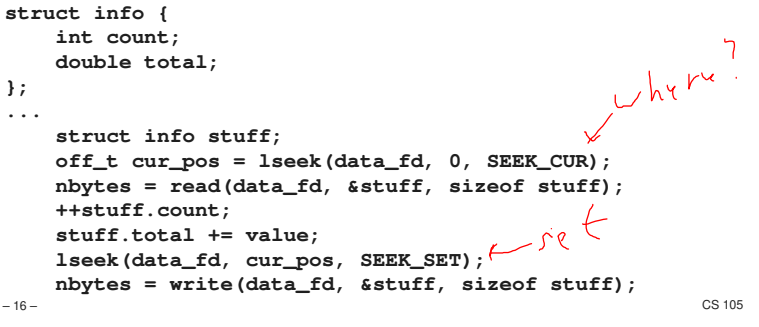

## **The Guts of fgrep**

```
n = strlen(search_string);while (1) {
nbytes = read(fd, buf, sizeof buf);
   for (int i = 0; i < size of buf - n; i+1) {
        if (strncmp(&buf[i], search_string, n) == 0)
/* Print line containing search_string */
   }}
```
**Big problem: What if line or search string runs across two buffers?**

– 17 –

– 19 –

 $-$  CS 105

HMC<sub>CS</sub>

 $HMC$   $CS$ <sub>1</sub>

 $\frac{3}{9}$ 

**Fixing fgrep**

**Solution to problem: Process one entire line at a time**

- Read 8K (or whatever) into a *data buffer*
- Copy one line at a time into a separate *line buffer* **If line continues past buffer end (i.e., no newline found), refill data buffer**
- ✁**Repeat for next line**

**Same should be done for output**

- Collect whatever you're writing into *output buffer*
- ✁**When buffer gets full, flush it to output file**
- ✁**This way there's one system call per 8K of output**

**Happens often enough that there's a library to do it: stdio**

```
– 18 –
```
 $-$  CS 105

 $HMC$   $CS_{1}$ 

HMC<sub>CS</sub>

### **Using stdio**

**The "standard I/O" package takes care of intermediate buffers for you**

- ✁**fopen, fclose**
- ✁**getc, putc: read and write characters (extremely efficient; don't be scared of them)**

 $-$  CS 105

✁**fgets, fputs: handles one line at a time**

✁**fread, fwrite: deals with <sup>n</sup> bytes; useful for binary I/O**

✁**fseek, ftell, rewind: equivalents of lseek**

✁**scanf, fscanf: bad input parsing; only useful in primitive situations**

✁**printf, fprintf: formatted output; old friends by now**

✁**setbuf, setlinebuf, fflush: force output to appear**

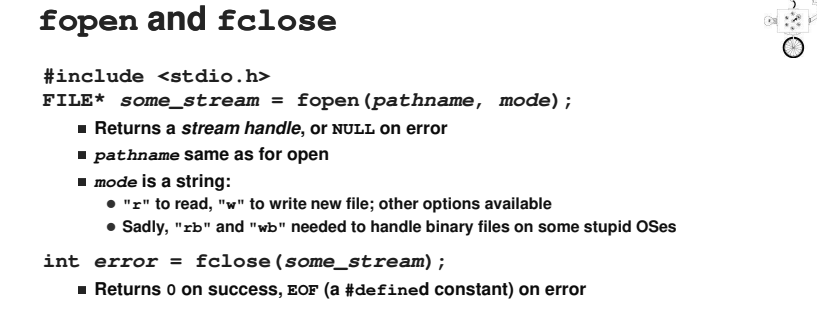

– 20 –

### **Character and Line I/O**

**int ch = fgetc(some\_stream);**

**int result = fputc(ch, some\_stream);** ✁**Both return EOF on either end-of-file (fgetc only) or error Must use ferror or feof to distinguish**

**char line[some\_size];**

**char\* result = fgets(line, max\_size, some\_stream);**

**int result = fputs(line, some\_stream);**

- ✁**fgets includes trailing newline (if any) and guaranteed '\0' (compare gets)**
- ✁**fgets returns NULL on error or EOF, otherwise useless pointer to line**
- ✁**fputs expects trailing null byte; you must supply newline at end**
- ✁**fputs returns <sup>0</sup> on success, EOF on error**

– 21 – $-$  CS 105

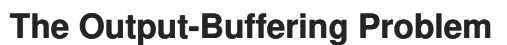

**Sending data to a file or device is expensive**

✁**Refer back to byte-at-a-time implementation of cat**

**The stdio package automatically buffers output and sends it in bunches**

**Sometimes you want to see output right away**

- ✁**Prompts to user**
- ✁**Output on terminal**
- ✁**Information in log file**

**stdio offers three options and a function to help**

- ✁**Normal buffering: saves up 4K or 8K, writes all at once (highly efficient)**
- ✁**Line buffering: write immediately after every newline**
- ✁**No buffering: write every character immediately (inefficient; rarely a good idea)**

– 23 –

 $-$  CS 105

 $\frac{1}{2}$ 

# **printf and fprintf**

**int nbytes = printf(format, ...);**

**int nbytes = fprintf(some\_stream, format, ...);**

 $std$  out  $5f$ derr

- ✁**Both return number of bytes printed, or -1 on error**
- ✁**printf automatically goes to standard output (stdout)**
- ✁**format determines how to interpret remaining options**
	- **Most characters shown as-is**
	- **Percent sign means "substitute next argument here"**
	- **Complex and powerful notation**

#### **Example:**

**printf("The %s Department has %d professor%s.\n",dept\_name, dept\_size, dept\_size == 1 ? "" : "s");**

– 22 –

#### $-$  CS 105

# **Controlling Output Buffering**

**stdio tries to make sensible automatic choices**

- ✁**Chooses line buffering if an output file (including stdout) is connected to a terminal**
- ✁**Otherwise uses normal buffering**

**Multiple ways to override the default choice:**

- ✁**fflush(some\_stream) says "send out everything you've saved, now"**
- ✁**setlinebuf(some\_stream) says "I want line buffering even if it's not going to a terminal"**
- **Useful, e.g., for log files** ✁**setbuf(some\_stream, NULL) says "Don't buffer anything; write every character now"**

**Rarely a good idea; better to write a few characters and then use fflush**

✁**fflush returns EOF on error; others can't fail**

– 24 –

### **File Sharing**

**Every open (and thus fopen) creates a new entry in OS's open file table**

■ Contains identity of file plus (important) *current file position* 

**Forked children inherit parent's open file descriptors**

- By implication, they share current file position
- ✁**Nice for output: means both parent and child can append to same file without clobbering each other's data**
- **But need to be careful about when flushing happens!**
- Confusing for input: if child reads line 1, parent will next see line 2
	- **Even more confusing: if both use stdio buffering, child will see first 8K, parent next 8KCould result in intermixed lines**
- **exec does not close descriptors (mostly), so those also shared**

✁**End result: when you run a program, it's still connected to your terminal**

**Some other ways to share, but not critical here**

– 25 –

 $-$  CS 105

HMC<sub>CS</sub>

 $\infty$  :  $\infty$ 

HMC CS<sub>1</sub>

 $-2$ 

### **Unix Filters**

**Most Unix commands are "filters" that can read from stdin and write to stdout**

- ✁**Interpret data as lines of fields, separated by whitespace**
- Do one simple task ("Do one thing and do it well")

**Result: you can do powerful tasks by feeding output of one command to input of another**

- ✁**Simple example:**
	- **ls /etc > temp1**
	- **grep "time" < temp1 > temp2**
- **wc –l < temp2**
- **rm temp1 temp2**
- ✁**FWIW, returns 3 on my machine, 2 on Wilkes**

– 26 –

 $-$  CS 105

HMC CS:

and Co.

# **Unix Pipes**

**Drawback of filters: all those temporary files**

**Solution: a pipe connects standard output of one command to standardinput of another**

**Returning to previous example:**

✁**ls /etc | grep "time" | wc –l**

✁**This example also illustrates why stderr was invented**

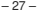

 $-$  CS 105

### **20 Filters Worth Learning About**

**grep, egrep, fgrepsorttr echo diff cmp wc sed [only basics]awk [complex] uniqhead, tail**

**comm find [weird syntax] xargs [only useful with find] cut jointee**

– 28 –

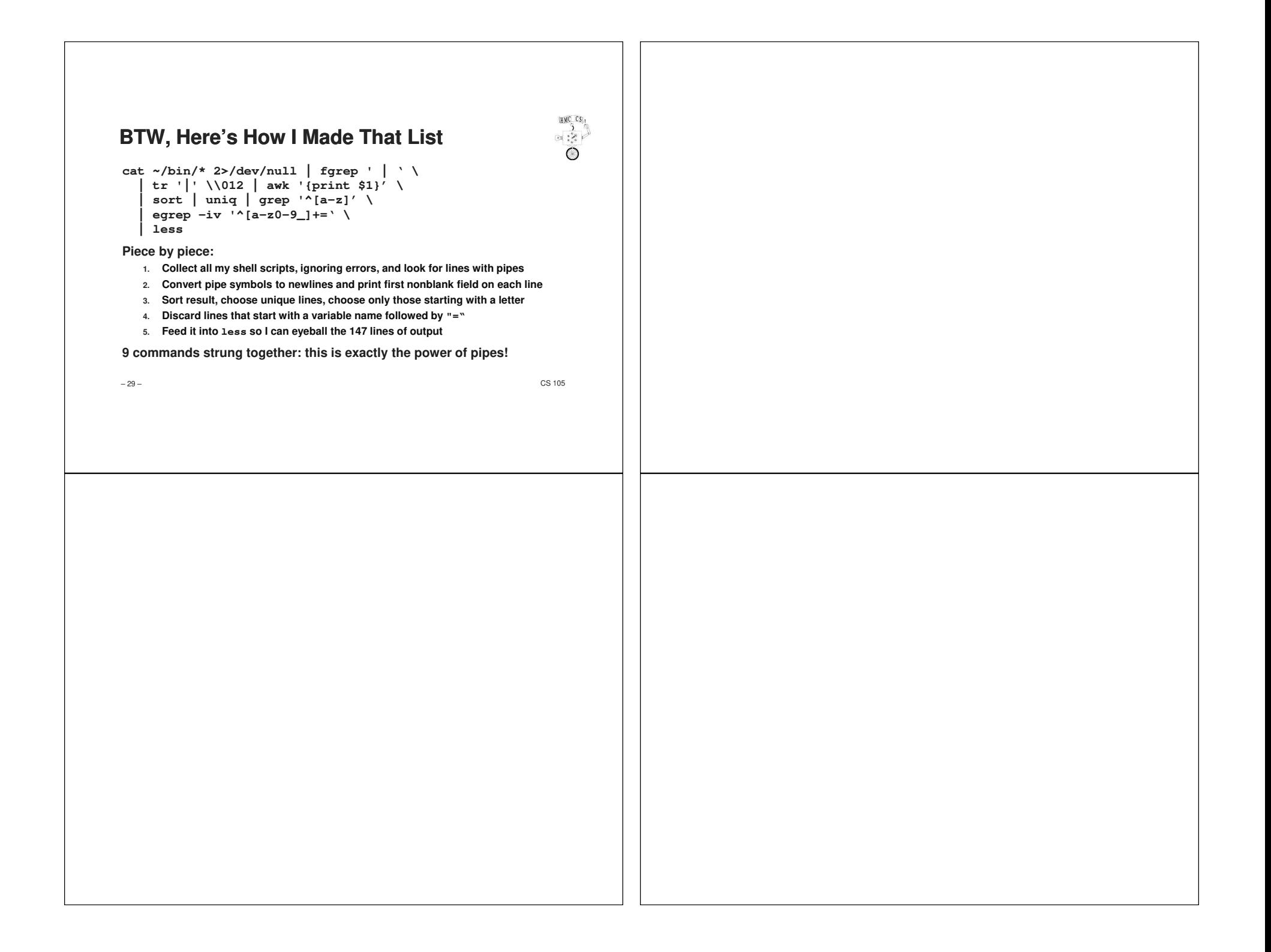